**[alfatraining Beratung](https://www.alfatraining.de/)** [beratung@alfatraining.de](mailto:beratung@alfatraining.de)  $\Omega$  [0800 3456-500](tel:0800 3456-500) Mo. - Fr. von 8 bis 17 Uhr kostenfrei aus allen Netzen.

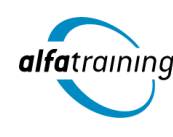

#### **Kursstart alle 4 Wochen**

# Motion Designer:in mit Basiswissen Webdesign und CMS

**Dieser Lehrgang stellt die verschiedenen Werkzeuge des Motion Designs praxisnah vor. Du erhältst Basiswissen in den Bereichen Webdesign und Content Management Systeme (CMS) und erfährst, wie Künstliche Intelligenz (KI) in deinem beruflichen Umfeld genutzt wird.**

#### **Abschlussart**

Zertifikat "Motion Designer:in" Zertifikat "Basiswissen Webdesign und CMS"

## **Abschlussprüfung**

**Praxisbezogene Projektarbeiten mit Abschlusspräsentationen**

 **Dauer 16 Wochen**

## **Unterrichtszeiten**

**Montag bis Freitag von 08:30 bis 15:35 Uhr** (in Wochen mit Feiertagen von 8:30 bis 17:10 Uhr)

# **Nächste Kursstarts**

**27.05.2024 24.06.2024 22.07.2024**

## **LEHRGANGSZIEL**

Wenn du den Lehrgang abgeschlossen hast, besitzt du fundierte Grundlagenkenntnisse im Bereich Webdesign und Contentmanagement. Du kannst mit dem Programm Dreamweaver arbeiten und kennst das CMS WordPress.

Auch bist du im Umgang mit CINEMA 4D schnell und sicher und bist in der Lage, professionelle 3D-Modelle, Animationen und Grafiken zu erstellen. Des Weiteren gehören Schnitt und Bearbeitung digitaler Filme mit Adobe Premiere sowie anspruchsvolle Effekte mit Adobe After Effects zu deinem Repertoire.

## ZIELGRUPPE

Mediengestalter:innen, Grafiker:innen, Webdesigner:innen, Personen mit Studium der Ingenieur- und Architekturwissenschaften sowie Fachkräfte aus künstlerischen Berufen oder Personen, die bei der Konzipierung, Gestaltung und praktischen Umsetzung von audiovisuellen Medien verantwortlich mitwirken und die dafür notwendigen Kenntnisse und Fähigkeiten erwerben wollen.

#### **BERUFSAUSSICHTEN**

Motion-Designer:innen werden sowohl bei Multimedia-Projekten, Filmen und Videos als auch für Web-Anwendungen eingesetzt. Die erworbenen Kenntnisse sind branchenübergreifend in allen Design- und Grafikbereichen nachgefragt, aber auch in der Architektur, im Gamedevelopment, in der Wissenschaft und im Engineering.

Dein aussagekräftiges Zertifikat gibt detaillierten Einblick in deine erworbenen Qualifikationen und verbessert deine beruflichen Chancen.

## LEHRGANGSINHALTE

#### **BASISWISSEN WEBDESIGN UND CMS**

#### **Grundlagen Webdesign HTML5 und CSS3 mit Adobe Dreamweaver und Notepad++ (ca. 12 Tage)**

Einführung in das Thema Einführung in Entwicklungsumgebungen (Notepad++ und Dreamweaver) Bestandteile einer Internetseite Suchmaschinenfreundliche Grundstruktur von HTML5 Code-Guideline und Namenskonventionen Aufbau HTML-Tags und Attribute Hyperlinks (relativer, absoluter Dateipfad, interne, externe Links) Listen, Images, Tabellen, Formulare Formatierung mit CSS3 (Cascading Style Sheets) Feste und responsive (flexible) Webseiten

## **Künstliche Intelligenz (KI) im Arbeitsprozess**

Vorstellung von konkreten KI-Technologien im beruflichen Umfeld Anwendungsmöglichkeiten und Praxis-Übungen

## **Planung und Strukturierung von Websites (ca. 2 Tage)**

Konzeptablauf, Ressourcenplanung, Monetarisierung Konzeption, Seiten- und Strukturaufbau einer Website/eines Webprojektes Bildmaterial vorbereiten (Größen, Zuschnitt, weboptimiert speichern) Rechtliche Fragen (Impressum, Datenschutz, Haftungsausschluss)

#### **Grundlagen CMS mit Wordpress (ca. 3 Tage)**

Dashboard (Benutzeroberfläche) von Wordpress Benutzerverwaltung und Profil (passwortgeschützte Bereiche und Rechtemanagement) Medienverwaltung Kommentare Seiten und Beiträge anlegen und bearbeiten Visueller- und Text-Editor Veröffentlichung Designbereich: Menüs, Widgets, CSS-Editor, Theme-Beispiel Downloads bereitstellen Theoretisches zu Updates

## **Projektarbeit (ca. 3 Tage)**

Zur Reflexion und Festigung der gelernten Inhalte Präsentation der Projektergebnisse

## **3D VISUALISIERUNG MIT CINEMA 4D**

## **Grundlagen (ca. 1 Tag)**

Grundlagen der 3D-Visualisierung Anwendungsbereiche Userinterface von Cinema 4D Layout einrichten Arbeiten im Editor

## **Künstliche Intelligenz (KI) im Arbeitsprozess**

Vorstellung von konkreten KI‐Technologien im beruflichen Umfeld Anwendungsmöglichkeiten und Praxis‐Übungen

## **Modelling (ca. 10 Tage)**

Grundobjekte Splines, Generatoren Boole-Objekte Deformationsobjekte Felder Polygon-Modelling Modelling-Werkzeuge Subdivision Surface Volume-Modelling Sculpting

## **Texturierung (ca. 6 Tage)**

Materialerstellung und -verwaltung Materialkanäle, Textur-Mapping 2D- und 3D (Volumen)-Shader Node-Materialien BodyPaint 3D HAIR

## **Rendering (ca. 1 Tag)**

Kamera-Objekte Standard- und Advanced-Renderer Render Manager, Bildformate Multi-Pass-Rendering Takes, Team-Render Xref, Alembic Sketch & Toon

#### **Inszenierung und Licht (ca. 2 Tage)**

Lichtobjekte Global Illumination Kamera kalibrieren Licht-Setup Caustics

#### **Animation (ca. 10 Tage)**

Animationspalette und Zeitleiste Keyframe-Animation Zyklische Animationen Pfadanimationen, Kamerafahrt Motion-Kamera Stage-Objekt Partikelsystem XPresso Thinking Particles Dynamics und Aerodynamics Kleidungssimulation MoGraph Character-Animation Motiontracking Sounds einbinden und ausgeben

## **Projektarbeit zur Vertiefung der gelernten Inhalte (ca. 10 Tage)**

Projektplanung einschl. Storyboard Projektumsetzung unter Anwendung der gelernten Techniken Präsentation der Projektergebnisse

## **VIDEOBEARBEITUNG MIT ADOBE PREMIERE PRO CC**

#### **Adobe Premiere CC (ca. 7 Tage)**

Projektausrichtung und Formatdefinition Programmoberfläche Text- und Objektvorlagen Projekt-, Schnitt- und Monitorfenster Montage von Clips im Schnittfenster Überblendungen und Effekte Video-Retusche und -Filter Erstellen von Titelsequenzen Importieren von Bildern, Audiodateien und Verzeichnissen Video-Filter Kombination mit anderen Adobe-Programmen Sounderstellung und -bearbeitung Arbeiten mit Blenden Exportfunktionen Motion-Tracking Import- und Exportfunktionen Praktische Tipps und Tricks

## **Künstliche Intelligenz (KI) im Arbeitsprozess**

Vorstellung von konkreten KI‐Technologien im beruflichen Umfeld Anwendungsmöglichkeiten und Praxis‐Übungen

## **Projektarbeit (ca. 3 Tage)**

Zur Vertiefung der gelernten Inhalte Präsentation der Projektergebnisse

## **POSTPRODUKTION MIT ADOBE AFTER EFFECTS CC**

## **Adobe After Effects CC (ca. 7 Tage)**

Begriffe und Standards Formatdefinitionen Projektplanung und -organisation Importieren und Verwalten von Rohdaten Bewegungssteuerung Arbeiten mit verschiedenen Ebenen Kompositionen und Zeitleiste Transfermodi, Schnittfunktionen Erstellen von einfachen 3D-Animationen Erstellen von visuellen Effekten Arbeiten mit Keyframes Rendering und Render-Einstellungen Arbeiten mit Masken und Textwerkzeugen Audiofunktionen und -bearbeitung Zeitverzerrung Vektor-Zeichenwerkzeuge und Retusche Animierte Videoclips Licht und Kamera, Farbkorrektur Keying, Motion-Tracking Import- und Exportfunktionen Praktische Tipps und Tricks

#### **Projektarbeit (ca. 3 Tage)**

Zur Vertiefung der gelernten Inhalte Präsentation der Projektergebnisse

# UNTERRICHTSKONZEPT

## **Didaktisches Konzept**

Deine Dozierenden sind sowohl fachlich als auch didaktisch hoch qualifiziert und werden dich vom ersten bis zum letzten Tag unterrichten (kein Selbstlernsystem).

Du lernst in effektiven Kleingruppen. Die Kurse bestehen in der Regel aus 6 bis 25 Teilnehmenden. Der allgemeine Unterricht wird in allen Kursmodulen durch zahlreiche praxisbezogene Übungen ergänzt. Die Übungsphase ist ein wichtiger Bestandteil des Unterrichts, denn in dieser Zeit verarbeitest du das neu Erlernte und erlangst Sicherheit und Routine in der Anwendung. Im letzten Abschnitt des Lehrgangs findet eine Projektarbeit, eine Fallstudie oder eine Abschlussprüfung statt.

#### **Virtueller Klassenraum alfaview®**

Der Unterricht findet über die moderne Videotechnik alfaview® statt entweder bequem von zu Hause oder bei uns im Bildungszentrum. Über alfaview® kann sich der gesamte Kurs face-to-face sehen, in lippensynchroner Sprachqualität miteinander kommunizieren und an gemeinsamen Projekten arbeiten. Du kannst selbstverständlich auch deine zugeschalteten Trainer:innen jederzeit live sehen, mit diesen sprechen und du wirst während der gesamten Kursdauer von deinen Dozierenden in Echtzeit unterrichtet. Der Unterricht ist kein E-Learning, sondern echter Live-Präsenzunterricht über Videotechnik.

## FÖRDERMÖGLICHKEITEN

Die Lehrgänge bei alfatraining werden von der Agentur für Arbeit gefördert und sind nach der Zulassungsverordnung AZAV zertifiziert. Bei der Einreichung eines Bildungsgutscheines oder eines Aktivierungs- und Vermittlungsgutscheines werden in der Regel die gesamten Lehrgangskosten von deiner Förderstelle übernommen. Eine Förderung ist auch über den Europäischen Sozialfonds (ESF), die Deutsche Rentenversicherung (DRV) oder über regionale Förderprogramme möglich. Als Zeitsoldat:in besteht die Möglichkeit, Weiterbildungen über den Berufsförderungsdienst (BFD) zu besuchen. Auch Firmen können ihre Mitarbeiter:innen über eine Förderung der Agentur für Arbeit (Qualifizierungschancengesetz) qualifizieren lassen.

 Änderungen möglich. Die Lehrgangsinhalte werden regelmäßig aktualisiert. Die aktuellen Lehrgangsinhalte findest Du immer unter [www.alfatraining.de](https://www.alfatraining.de/).